```
> restart;
 phi:=proc(x,L)
          if x>L then 
  1 0 1 1 1 1 1 1 1 1
          else
             if x>=0 then 1-x else
                phi(-x,L)
             end if;
           end if;
 end proc;
 phiLocal:=proc(i,x,h,L)
        phi(x/h-(i-1),L)
 end proc;
 yapprox:=proc(x,c,h,n,L)
       local i;
       add(c[i]*phiLocal(i,x,h,L),i=1..n)
 end proc;
 L:=1; nPoints:=100; nElements:=nPoints-1;
 q:=4; f:=4;
 nShapeFunctions:=nPoints; 
 h:=evalf(L/nElements);
 #plot([''phiLocal(i,x,h,L)'' $i=1..nPoints],x=0..L);
 with(LinearAlgebra):
 makeMatrix:=proc(q,h,f,nPoints)
   local A,i,j;
   A:=Matrix(nPoints);
   for i from 1 to nPoints do
     for j from 1 to nPoints do
        if i=j then
           A[i,j]:=2+2/3 * q*h^2;
        else
           if j=i-1 or j=i+1 then
              A[i,j]:= -1+1/6 *q *h^2;
           end if;
        end if;
     end do;
   end do;
   A
```
**end proc:**

```
A:=makeMatrix(q,h,f,nPoints):
b:=Vector(nPoints):
b[1..-1]:=h^2*f:
c:=LinearSolve(A,b):
with(plots):
```

```
listplot(['yapprox(i*h,c,h,nPoints,L)' $i=0..nPoints-1]);
```

```
\phi := \textbf{proc}(x, L) if L \leq x then 0 else if 0 \leq x then 1 - x else phi(-x, L) end if end if end proc
                       phiLocal:= \text{proc}(i, x, h, L) \text{phi}(x/h - i + 1, L) end proc
       yapprox := \mathbf{proc}(x, c, h, n, L) local i; add(c[i]*phiLocal(i, x, h, L), i=1.n) end proc
                                                   L:=1nPoints := 100nElements := 99q := 4f = 4
```
 $nShapeFunctions := 100$ 

 $h := 0.01010101010$ 

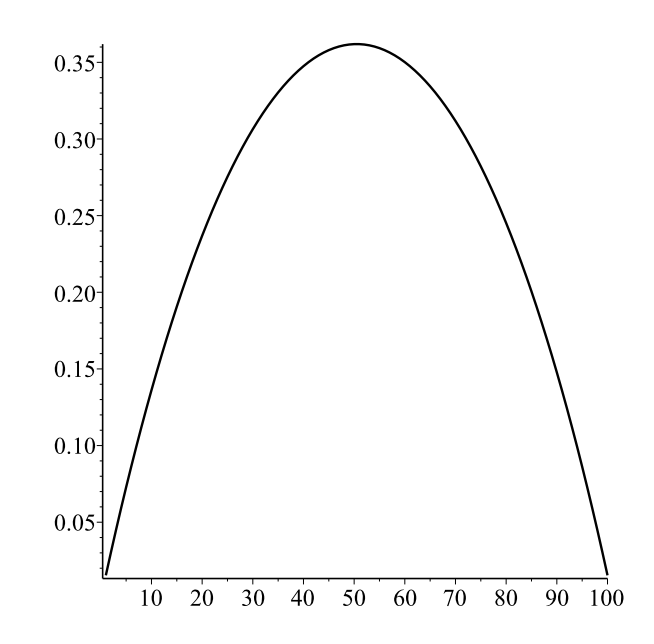